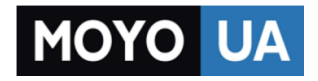

**[СТАРАЕТСЯ ДЛЯ МЕНЯ](https://www.moyo.ua/?utm_source=PDF&utm_medium=cpc&utm_campaign=lenovo_s580_manual)**

# Каталог [смартфонов](https://www.moyo.ua/telecommunication/smart/?utm_source=PDF&utm_medium=cpc&utm_campaign=lenovo_s580_manual)

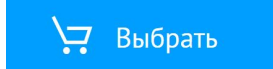

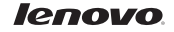

# Lenovo S580

Quick Start Guide v1.0

English/Русский/Қазақша

# **English**

Read this guide carefully before using your smartphone.

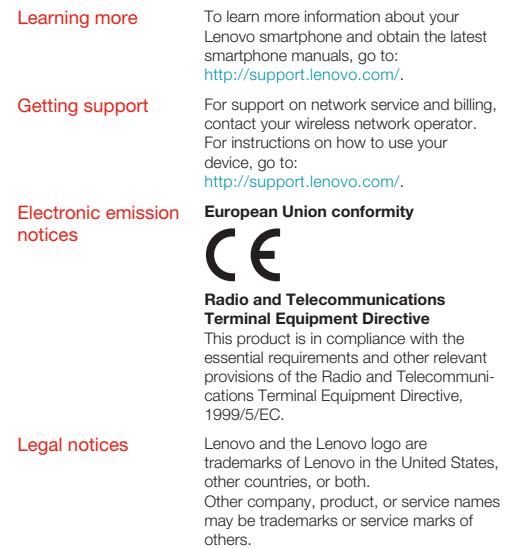

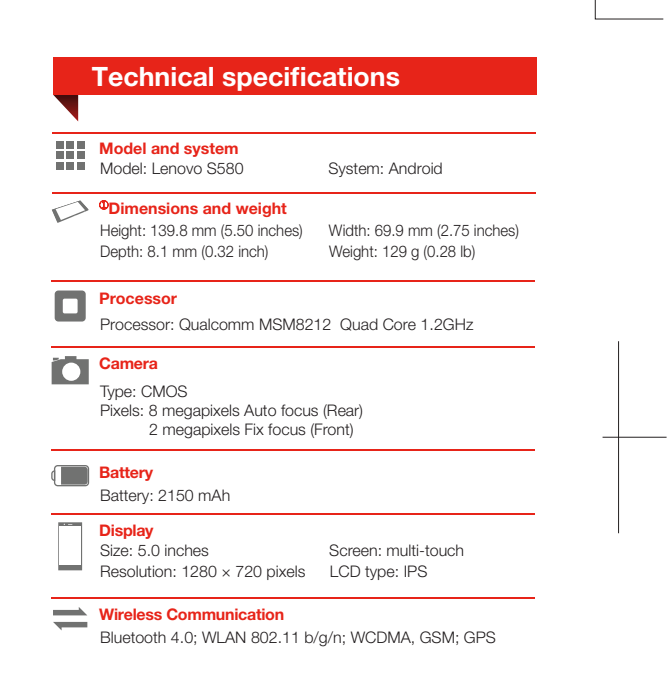

 D ① epending on the measuring method, the dimensions and weight might vary slightly.

# First glance

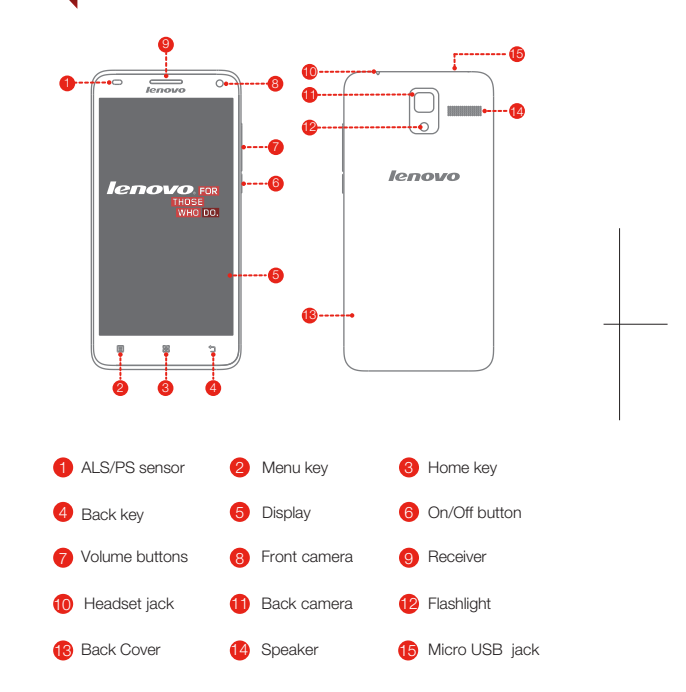

#### Preparing your smartphone

You must insert the (U)SIM/SIM card provided by your carrier to use cellular services. Set up your smartphone as shown.

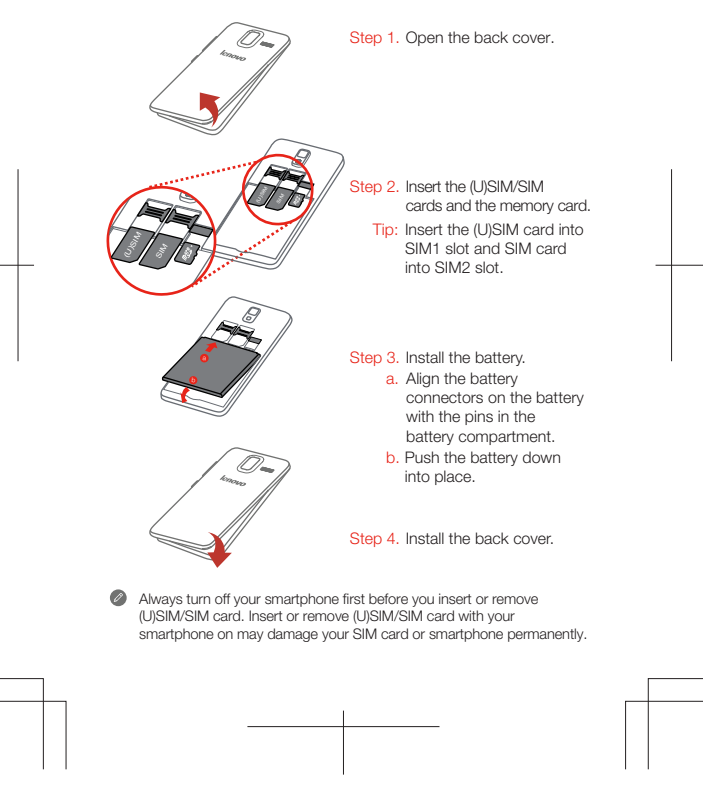

### Charging the battery

Charge the battery as shown.

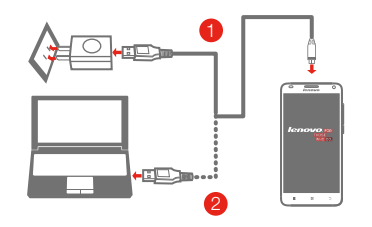

- Method 1. Connect your smartphone to a power outlet using the cable and USB power adapter that come with your smartphone.
- Method 2. Connect your smartphone to a computer using the cable that comes with your smartphone.

 $\Box$  Low battery power  $\Box$  Fully charged  $\Box$  Charging

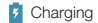

#### Turning on or turning off your smartphone

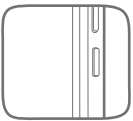

Turn on: Press and hold the On/Off button until the Lenovo logo appears. Turn off: Press and hold the On/Off button for a few seconds, then tap Power off

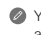

Your smartphone has a rechargeable battery. For more information about battery safety, see the "Rechargeable battery notice" in the Important Product Information Guide shipped with your smartphone.

# **Русский**

Внимательно прочитайте это руководство перед использованием смартфона.

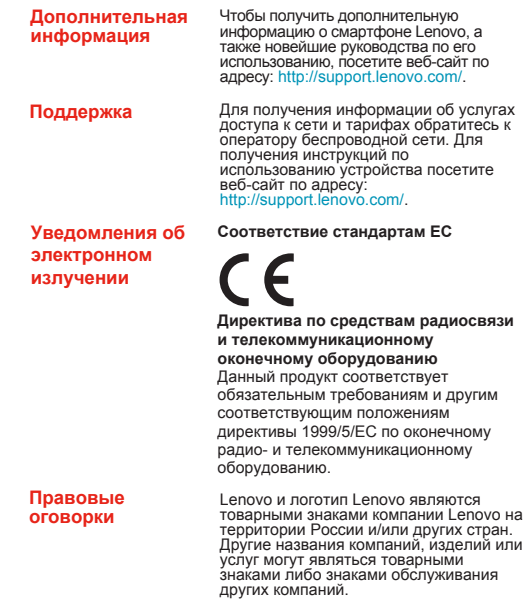

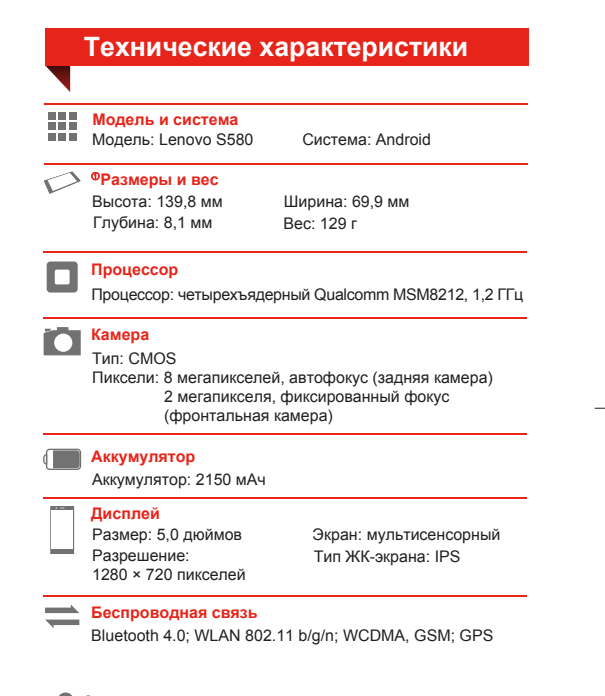

 В зависимости от метода измерения размеры и вес могут немного отличаться.

# **Общий вид**

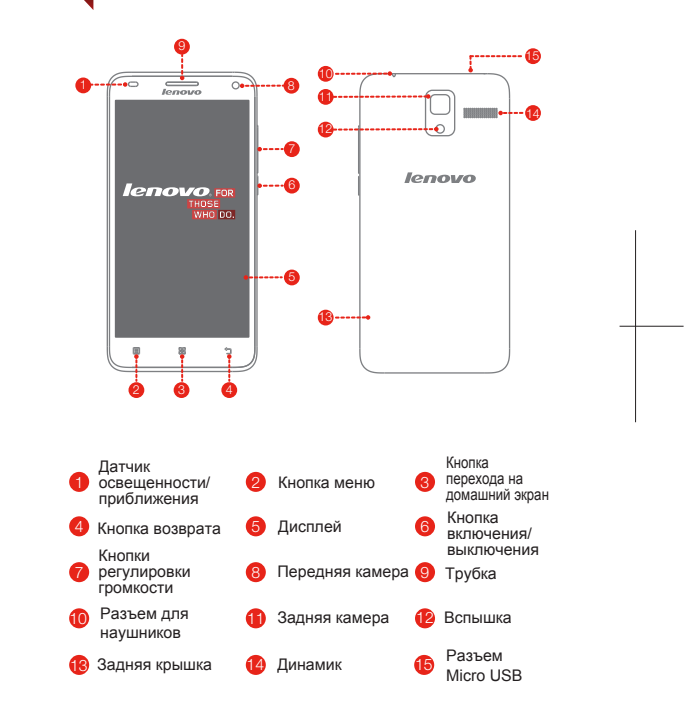

#### **Подготовка смартфона**

Для использования услуг сотовой связи необходимо вставить (U)SIM/SIM-карту, предоставленную вашим оператором. Настройте смартфон так, как показано ниже.

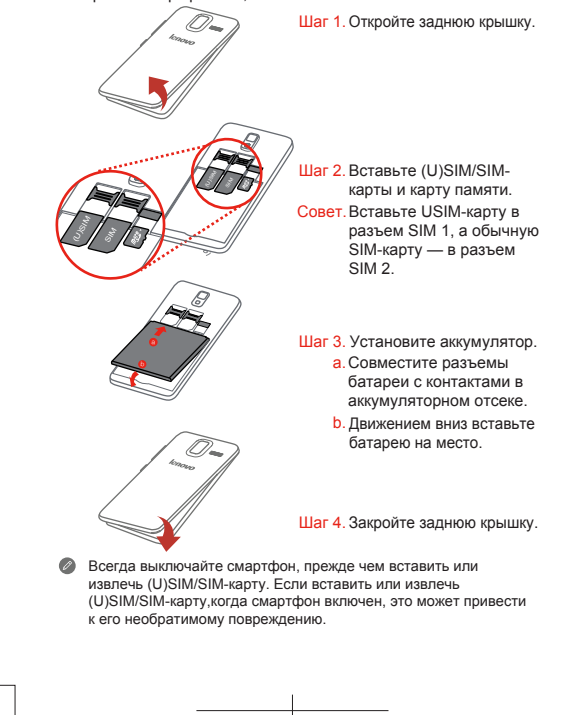

#### **Зарядка аккумулятора**

Заряжайте аккумулятор, как показано на рисунке.

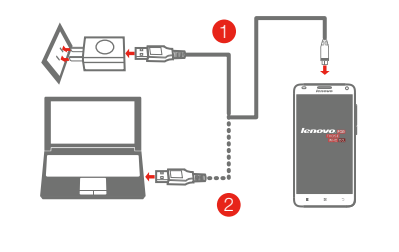

- Способ 1. Подключите смартфон к электрической розетке, используя адаптер питания и кабель USB, входящие в комплект поставки.
- Способ 2. Подключите смартфон к компьютеру, используя кабель из комплекта поставки.

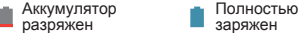

заряжен

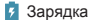

#### **Включение и выключение смартфона**

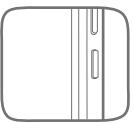

**Включение питания:** нажмите и удерживайте кнопку включения/выключения питания до отображения на экране логотипа Lenovo. **Выключение питания:** нажмите и удерживайте кнопку включения/выключения питания несколько секунд, а нажмите **Выключить питание**.

Устройство оснащено перезаряжаемым аккумулятором. Для получения дополнительной информации о безопасном использовании аккумулятора см. главу "Замечание по аккумулятору" в Руководстве с важной информацией о продукте из комплекта поставки смартфона.

### **Қазақша**

Смартфонды пайдаланбай тұрып осы нұсқаулықты мұқият оқып шығыңыз.

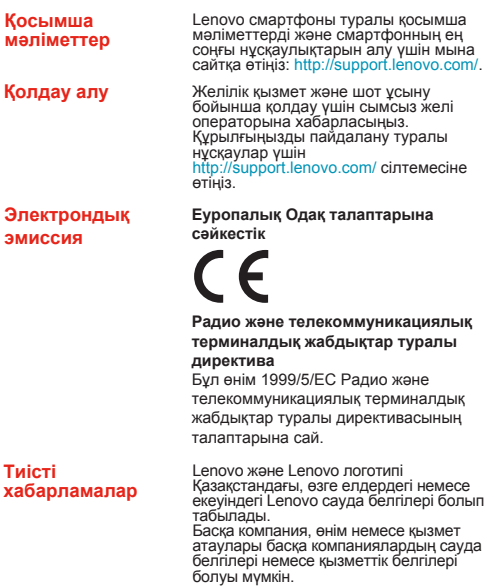

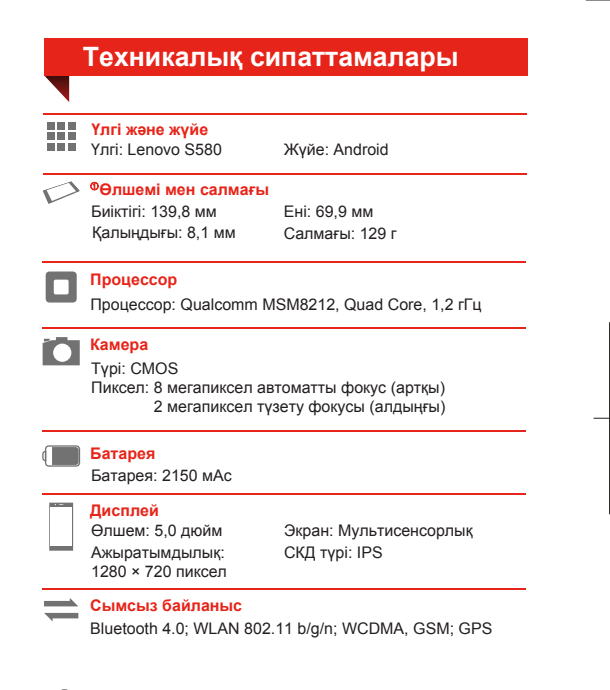

 Өлшеу əдісіне байланысты өлшемдері мен салмағының аздап өзгеше болуы мүмкін.

## **Бірінші танысу**

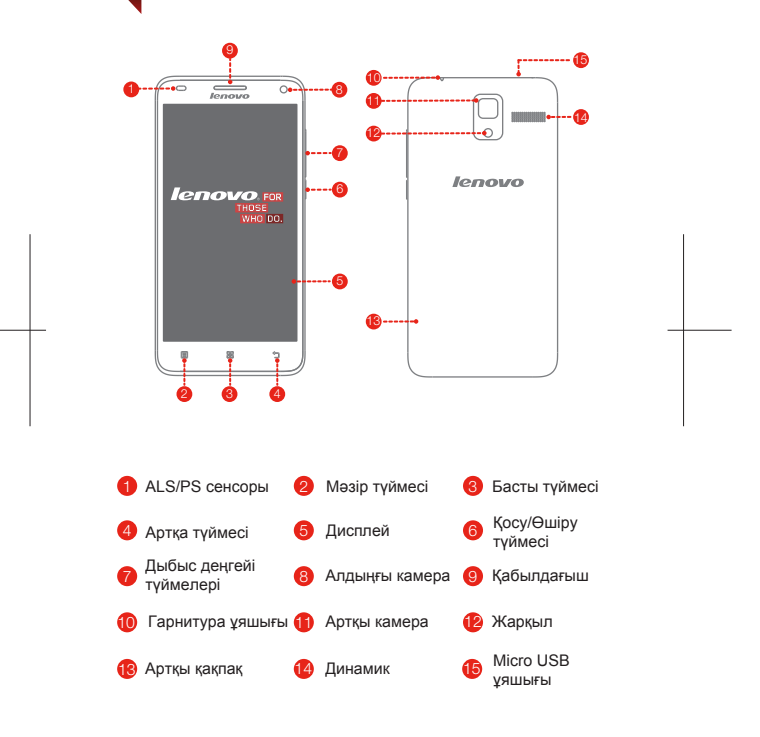

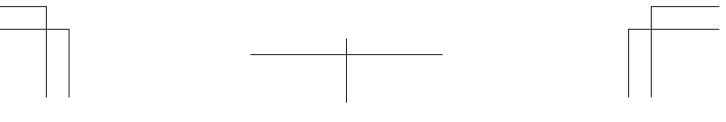

#### **Смартфонды дайындау**

Ұялы қызметтерді пайдалану үшін тасымалдаушыңыз тарапынан берілген (U)SIM/SIM картасын енгізуіңіз керек. Смартфонды көрсетілгендей орнатыңыз.

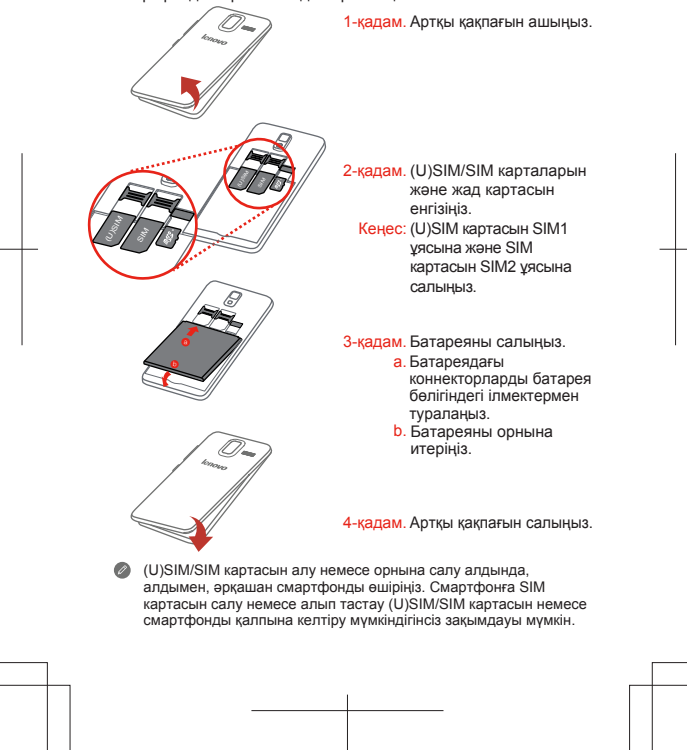

#### **Батареяны зарядтау**

Батареяны көрсетілгендей зарядтаңыз.

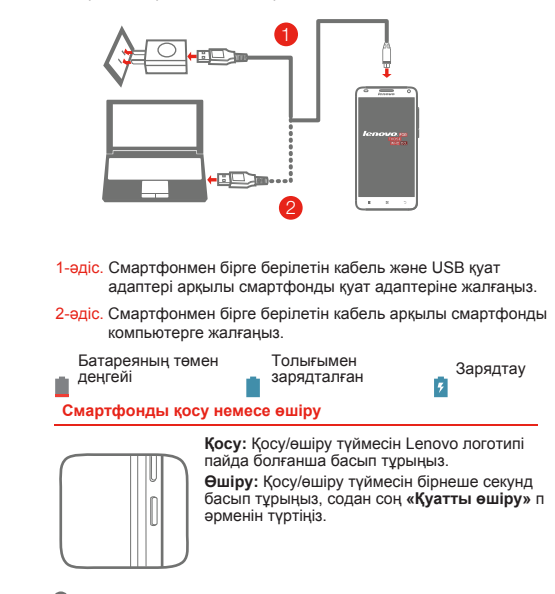

Смартфоныңызда зарядталмалы батарея бар. Батарея қауіпсіздігі туралы қосымша ақпарат алу үшін смартфонмен бірге жеткізілген «Өнім туралы маңызды ақпарат нұсқаулығындағы» «Зарядталмалы батарея туралы ескерту» бөлімін қараңыз.

First Edition (August 2014) © Copyright Lenovo 2014. Первое издание (август 2014 г.) Lenovo © 2014. Бірінші шығарылым (2014, Тамыз) © Авторлық құқық Lenovo 2014.

Reduce | Reuse | Recycle

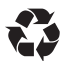

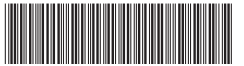

HQ60111193000 Printed in China

# Обратите внимание!

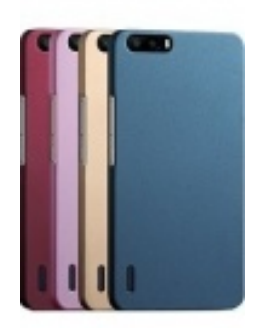

[Чехлы для телефонов](https://www.moyo.ua/acsessor/cell_phone_acsessor/cell_phone_bags/?utm_source=PDF&utm_medium=cpc&utm_campaign=lenovo_s580_manual) (смартфонов)

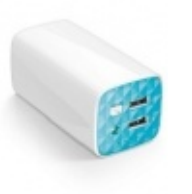

[Внешние аккумуляторы](https://www.moyo.ua/acsessor/acum/accu_univers/?utm_source=PDF&utm_medium=cpc&utm_campaign=lenovo_s580_manual) (Powerbank-и)

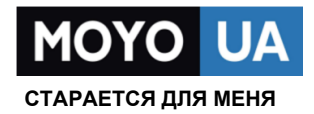

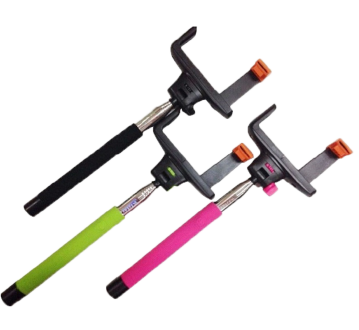

[Моноподы для](https://www.moyo.ua/acsessor/cell_phone_acsessor/selphi_monopod/?utm_source=PDF&utm_medium=cpc&utm_campaign=lenovo_s580_manual)  селфи

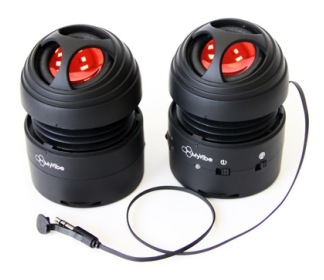

[Портативные](https://www.moyo.ua/foto_video/audio/portativnaj_akystika/?utm_source=PDF&utm_medium=cpc&utm_campaign=lenovo_s580_manual)  колонки

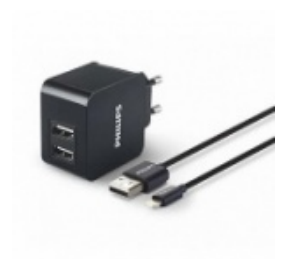

[Зарядные устройства](https://www.moyo.ua/acsessor/zaryadnie_ustroystva/zu_dlya_telefona_pla/?utm_source=PDF&utm_medium=cpc&utm_campaign=lenovo_s580_manual)  для телефонов и планшетов

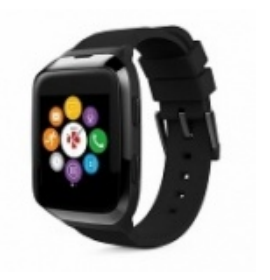

[Smart Watch \(Умные](https://www.moyo.ua/gadgets/fitnes-braslety/smart_chasy/?utm_source=PDF&utm_medium=cpc&utm_campaign=lenovo_s580_manual)  часы)